#### **Crash when adding vector layer data**

*2010-12-11 04:44 PM - casper -*

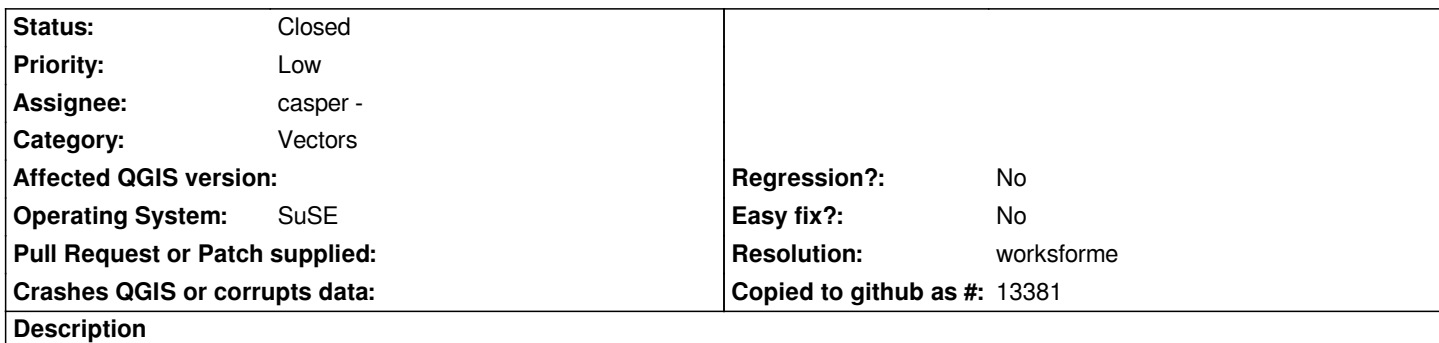

*Hi*

*I can open Quantum GIS no problem but when I click add vector layer and get a browse dialogue box it crashes when I try to find the data for the vector layer. I've attached a bug report to this ticket.*

*Thanks for your help*

*Cheers*

*Casper*

#### **History**

**#1 - 2011-03-02 06:56 AM - Paolo Cavallini**

*I cannot replicate this. Can you help us reproducing it?*

## **#2 - 2011-03-05 02:33 AM - Volker Fröhlich**

*Please always try to have all necessary debuginfo packages installed when providing a backtrace. The "??" indicate missing packages.*

# **#3 - 2011-03-05 02:47 AM - Jürgen Fischer**

*- Resolution set to worksforme*

*- Status changed from Open to Closed*

# *Replying to [comment:2 volter]:*

*Please always try to have all necessary debuginfo packages installed when providing a backtrace. The "??" indicate missing packages.*

*After 3 months? Well, the backtrace is probably good enough as it points somewhere into GTK. I suppose if the problem is still reproducable at all, it disappears when switching the desktop environment.*

### *More info here:*

*http://forums.opensuse.org/english/get-help-here/applications/450609-how-get-info-about-crashing-app.html*

*Doesn't look like a QGIS problem to me. So I close it. Feel free to reopen, if the problem persists.*